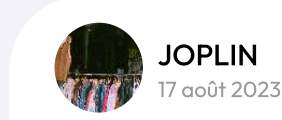

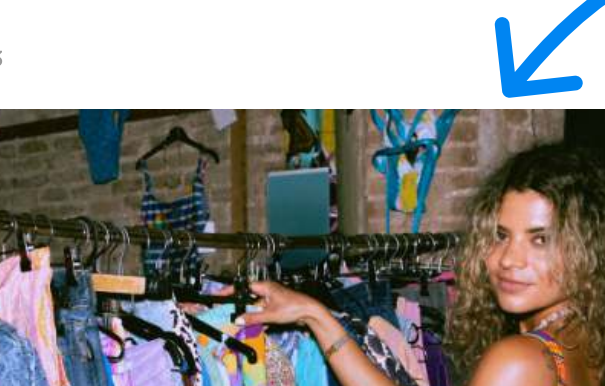

Avec JOPLIN, trouvez le style qui vous ressemble tout en adoptant une démarche éco-responsable.

Un peu de shopping à prix cassés, ça vous tente ? Du 01 er au 03 septembre 2023, JOPLIN vous convie à sa vente privée ! On vous attend nombreux·ses à la boutique rue Saint Anne !

SAVE THE DATE ! Une vente privée vous attend ! 01 septembre 2023, 11:00 - 03 septembre 2023, 19:00

#ModeDurable #SecondeMainFashion #promotions

Évitez au maximum les images libres de droit : c'est l'occasion de montrer vos produits, votre équipe, le lieu de l'évènement : en bref, exprimez votre créativité !

Assurez-vous que le visuel soit cohérent avec le sujet de votre message.

Tâchez aussi de respecter la résolution conseillée de 720 px de large et 720 px de haut.

Évènement Offre Actualité

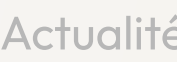

C'est là que commence votre interaction avec les internautes. Soyez bref ! Vous ne disposez que de 58 caractères pour capter leur attention et leur donner envie d'en savoir plus.

> Pour les Posts "Évènement", vous avez la possibilité de renseigner une date et des horaires de début et de fin.

Captez l'attention de votre audience avec un message clair et attractif ! Mettez en avant vos évènements pour donner envie à vos lecteurs d'en savoir plus.

Utilisez des mots forts, des adjectifs pertinents et des verbes d'action pour donner vie à votre description.

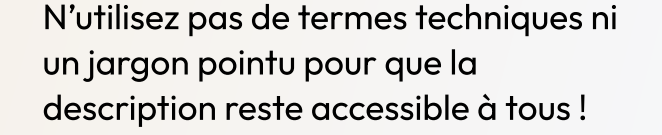

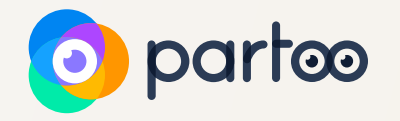

Google vous propose d'insérer un appel à l'action (dit "CTA", de l'anglais "call to action") qui agit comme un bouton permettant aux internautes d'accéder à la page de votre choix : une page de votre site, votre interface de réservation... Vous pouvez choisir le CTA parmi une liste proposée par Google.

Réserver

Cette fonctionnalité est facultative, mais peut vous aider à déboucher sur une réservation, si votre évènement le nécessite ! Commander en ligne

Acheter

En savoir plus

**S'inscrire** 

Malheureusement, les hashtags n'ont pas d'impact sur le référencement de votre post - ni sur celle de votre fiche Google.

Vous pouvez toutefois en ajouter pour vos lecteurs : les hashtags résument en quelques mots les grandes lignes de votre message et contribuent à sa mémorisation !

# L'image

# Les différents types de Google Posts :

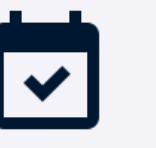

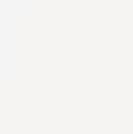

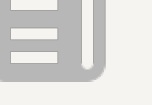

### Le titre

#### Les dates et heures de début et de fin d'évènement

## La description

# L'appel à l'action

#### Hasthags ou pas hashtags ?

En savoir plus

# Comment faire un bon Google Post ?

#### Attention !

N'ajoutez ni lien ni numéro de téléphone dans la description de votre Google Post : Google sanctionne cette pratique et pourrait suspendre votre fiche !